# **Distribution EOLE - Tâche #34031**

Scénario # 33773 (Terminé (Sprint)): EOLE 2.9 : rendre utilisable Podman

## **Étude**

07/04/2022 10:56 - Benjamin Bohard

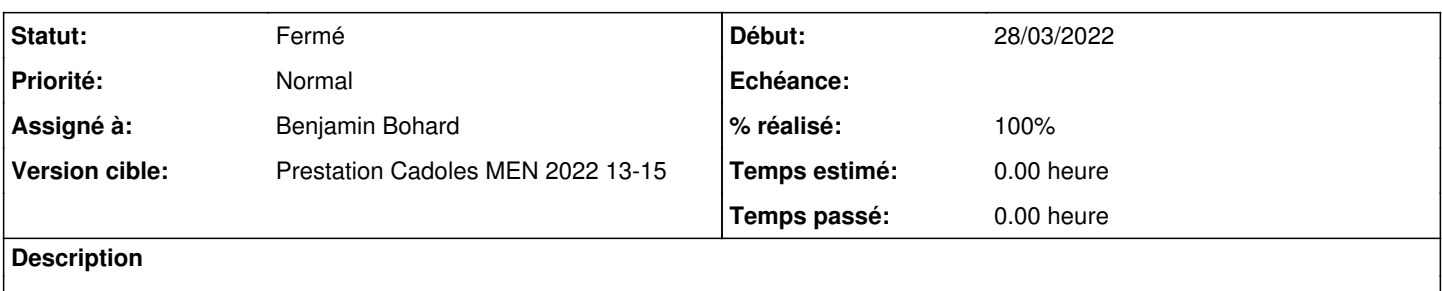

#### **Révisions associées**

## **Révision ee2a0b7b - 07/04/2022 15:45 - Benjamin Bohard**

Configurer le registre par défaut et réappliquer les règles de pare-feu.

Ref #34031

#### **Révision 62060a9f - 07/04/2022 15:56 - Benjamin Bohard**

Variable d'activation inutile.

Ref #34031

### **Historique**

#### **#1 - 07/04/2022 11:15 - Benjamin Bohard**

*- Statut changé de Nouveau à En cours*

#### **#2 - 11/04/2022 09:33 - Benjamin Bohard**

*- Statut changé de En cours à À valider*

#### **#3 - 11/04/2022 09:36 - Benjamin Bohard**

Nouveau paquet eole-podman avec dépendance sur podman et golang-github-appc-cni-dev Script de rétablissement des réseaux lancé par bastion (run parts dans /usr/share/eole/bastion/post\_cache/)

## **#4 - 14/04/2022 11:15 - Ludwig Seys**

*- Statut changé de À valider à Résolu*

### **#5 - 14/04/2022 12:02 - Emmanuel GARETTE**

*- % réalisé changé de 0 à 100*

#### **#6 - 15/04/2022 17:04 - Joël Cuissinat**

- *Statut changé de Résolu à Fermé*
- *Restant à faire (heures) mis à 0.0*